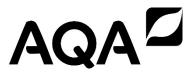

# A-level COMPUTER SCIENCE

Paper 1
June 2021

## Preliminary Material

To be opened and issued to candidates on or after 1 September 2020, subject to the instructions given in the Teachers' Notes (7517/1/TN).

#### Note

The Preliminary Material and Skeleton Program are to be seen by candidates and their teachers
only, for use during preparation for the examination on Tuesday 8 June 2021. It cannot be used
by anyone else for any other purpose, other than that stated in the instructions issued, until after
the examination date has passed. It must not be provided to third parties.

#### Information

- A Skeleton Program is provided separately by your teacher and must be read in conjunction with this Preliminary Material.
- You are advised to familiarise yourselves with the Preliminary Material and Skeleton Program before the examination.
- A copy of this Preliminary Material and the Skeleton Program will be made available to you in hard copy and electronically at the start of the examination.
- You must **not** take any copy of the Preliminary Material, Skeleton Program or any other material into the examination room.

### There is no Preliminary Material printed on this page

#### **INSTRUCTIONS FOR CANDIDATES**

#### **Electronic Answer Document**

Answers for all questions, for all sections, must be entered into the word-processed document made available to you at the start of the examination and referred to in the question paper rubrics as the **Electronic Answer Document**.

#### **Preparation for the Examination**

You should ensure that you are familiar with the **Preliminary Material** and the **Skeleton Program** for your programming language.

#### **Data File**

A Data File named game1.txt is supplied with the Skeleton Program.

#### **Hex Baron**

Hex Baron is a two-player game in which players issue commands to control pieces on a grid of hexagonal tiles. The winner is the player who has the most victory points (VPs) at the end of the game.

When it is a player's turn they give a series of three commands. Once all three commands have been given the program attempts to execute each command, in the order they were given. If an illegal command is given then that command will not be executed, but other commands given by the player will still be executed if they are legal. To successfully execute a command some of the resources in a player's supply might need to be used (lumber, fuel and spare pieces).

#### The five available commands are:

- move, used to move a piece from one tile to another
- upgrade, used to change a piece into another type of piece
- spawn, used to create a new piece
- saw, used to obtain lumber
- dig, used to obtain fuel.

#### Each tile:

- has an ID
- has a type of terrain
- has (x, y, z) coordinates
- is either empty or contains a piece.

#### The different types of terrain are:

- forest (represented by the # symbol)
- peat bog (represented by the ~ symbol)
- field (represented by a space).

In the default game there is a grid size of 8, which means that there are 32 tiles in the grid. Each tile is stored in a list and the position (index) of the tile in the list is used to identify it. The coordinates of the tile are sometimes used by the program, for example, when calculating the distance between two tiles.

**Figure 1** shows the coordinates and indices for each of the tiles in the default game. The first number in a tile is the x-coordinate, the second number is the z-coordinate, the third number is the y-coordinate and the final number is the tile's index (where it is in the list of tiles), which is its ID. **Figure 2** shows an example tile.

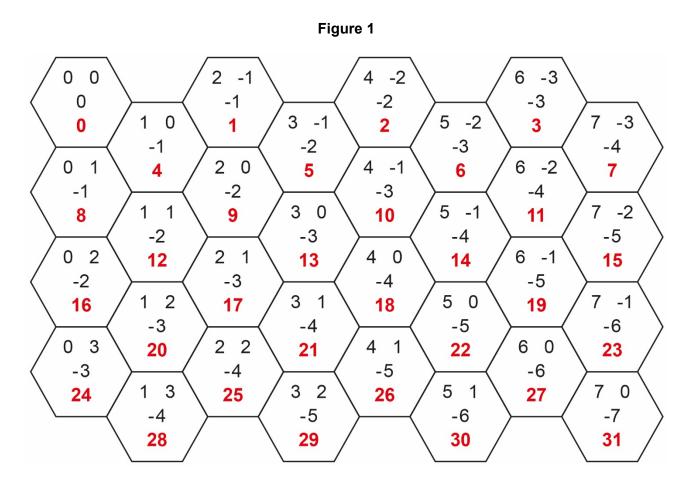

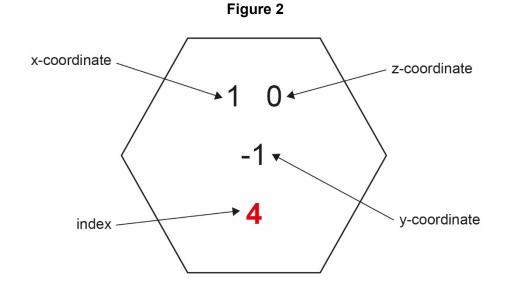

When the program displays the grid, for each tile it will show the type of terrain and, if there is a piece in the tile, the type of piece.

There are four different types of piece available in the game.

| Piece              | Movement                                | Other commands                | Victory points           |
|--------------------|-----------------------------------------|-------------------------------|--------------------------|
| Baron              | Can move to any neighbouring tile. This |                               | Worth ten victory points |
|                    | movement costs one fuel.                |                               | for opponent if          |
|                    | movement edate one rue.                 |                               | destroyed.               |
| Serf (the standard | Can move to any                         |                               | Worth one                |
| piece)             | neighbouring tile.                      |                               | victory point for        |
|                    | This movement costs one                 |                               | opponent if              |
|                    | fuel unless it is moving to or          |                               | destroyed.               |
|                    | from a peat bog tile in                 |                               |                          |
|                    | which case it costs two fuel.           |                               |                          |
|                    |                                         |                               |                          |
| Lumber Engineer    | Can move to any                         | If given the saw command      | Worth three              |
| Specialist Serf    | neighbouring tile if it is              | when in a forest tile will    | victory points           |
| (LESS)             | currently in a field or peat            | increase the player's lumber  | for opponent if          |
|                    | bog tile.                               | supply by one.                | destroyed.               |
|                    | This movement costs one                 |                               |                          |
|                    | fuel unless it is moving to or          |                               |                          |
|                    | from a peat bog tile in                 |                               |                          |
|                    | which case it costs two fuel.           |                               |                          |
|                    | O                                       |                               |                          |
|                    | Cannot move if in a forest tile.        |                               |                          |
|                    | tile.                                   |                               |                          |
| Peat Bog Digger    | Can move to any                         | If given the dig command      | Worth two                |
| Serf (PBDS)        | neighbouring tile if it is              | when in a peat bog tile will  | victory points           |
|                    | currently in a field or forest          | increase the player's fuel    | for opponent if          |
|                    | tile. This movement costs               | supply by either one or five. | destroyed.               |
|                    | two fuel.                               |                               |                          |
|                    | Connet mayo if in a neet                | The amount added depends      |                          |
|                    | Cannot move if in a peat                | on the result of a random     |                          |
|                    | bog tile.                               | number generation.            |                          |
|                    |                                         |                               |                          |

Player One's pieces are displayed on the grid using uppercase letters ( $\mathbb{B}$ ,  $\mathbb{S}$ ,  $\mathbb{L}$ ,  $\mathbb{P}$ ); Player Two's pieces are displayed using lowercase letters ( $\mathbb{b}$ ,  $\mathbb{S}$ ,  $\mathbb{1}$ ,  $\mathbb{P}$ ).

The upgrade command can be used to change one of the player's serf pieces into a LESS or PBDS piece. When a piece is upgraded it costs five lumber.

The spawn command can only be successfully used on an empty tile next to the player's baron piece. An empty tile is one that does not contain a piece. It will add a new serf piece in the specified tile. When a piece is spawned it reduces the number of spare pieces available in the player's supply by one and it costs three lumber.

At the end of a turn the program checks to see if any pieces should be destroyed. A piece is destroyed if two (or more) of the tiles next to the tile the piece is in contain a piece.

The table below shows some example commands that could be given at the start of the default game with descriptions of what they would do.

| Command         | Description                                                                                                    |  |
|-----------------|----------------------------------------------------------------------------------------------------|--|
| upgrade less 8  | Lumber in Player One's supply goes down by five to five.                                                                                                    |  |
|                 | The serf piece in tile 8 is replaced by a LESS piece.                                                                                                    |  |
| saw 8           | It is a valid command as it has been used on a LESS piece but the piece                                                                                                    |  |
|                 | is not in a forest tile so the saw action does not do anything.                                                                                                    |  |
| move 0 1        | Not a valid move. Player One has got a piece in tile 0 but it cannot move to tile 1 so nothing changes.                                                                       |  |
| Player O        | ne has given three commands so it is now Player Two's turn.                                                                                                    |  |
| upgrade pbds 31 | Tile 31 contains a baron piece so the upgrade will not work.                                                                                                    |  |
| upgrade pbds 23 | Lumber in Player Two's supply goes down by five to five.                                                                                                    |  |
|                 | The serf piece in tile 23 is replaced by a PBDS piece.                                                                                                    |  |
| dig 23          | The amount of fuel in Player Two's supply will, randomly, increase by either one or five. If it increased by five, the terrain of tile 23 will change from peat bog to field. |  |
| Player Two      | has given three commands so it is now Player One's turn again.                                                                                                    |  |
| move 8 12       | The amount of fuel in Player One's supply will decrease by one.                                                                                                    |  |
|                 | The LESS piece moves from tile 8 to tile 12                                                                                                    |  |
| saw 12          | The amount of lumber in Player One's supply will increase by one to six.                                                                                                    |  |
| saw 12          | The amount of lumber in Player One's supply will increase by one to seven.                                                                                                    |  |
| Player O        | ne has given three commands so it is now Player Two's turn.                                                                                                    |  |
| move 31 27      | The amount of fuel in Player Two's supply will decrease by one.                                                                                                    |  |
|                 | The baron piece moves from tile 31 to tile 27                                                                                                    |  |
| spawn 30        | The amount of lumber in Player Two's supply will decrease by three.                                                                                                    |  |
|                 | The number of spare pieces in Player Two's supply will decrease from five to four.                                                                                            |  |
|                 | A new serf piece belonging to Player Two will be put in tile 30                                                                                                    |  |

| spawn 26    | This command will not do anything as tile 26 is not next to tile 27 where the baron piece is.                                                          |
|-------------|----------------------------------------------------------------------------------------------------|
|             | er Two's turn. The baron piece in tile 27 is now destroyed as two of the tiles in pieces (tiles 30 and 23). 10 victory points are given to Player One. |
| As Player O | ne has more victory points than Player Two they are the winner.                                                                                        |

#### **END OF PRELIMINARY MATERIAL**

#### Copyright information

For confidentiality purposes, all acknowledgements of third-party copyright material are published in a separate booklet. This booklet is published after each live examination series and is available for free download from www.aqa.org.uk.

Permission to reproduce all copyright material has been applied for. In some cases, efforts to contact copyright-holders may have been unsuccessful and AQA will be happy to rectify any omissions of acknowledgements. If you have any queries please contact the Copyright Team.

Copyright @ 2021 AQA and its licensors. All rights reserved.

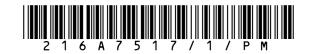